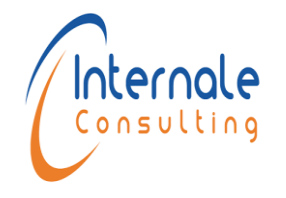

Code : NTI 07 Version : 02

Formateur:

Date application : 04/07/2018

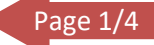

# Formation

# **Système d'information Géographique (SIG)**

**Référence : NTI 07**

**Durée<sup>1</sup>**

**Type de formation :** *Inter-Entreprise*

**Date :** *Du 05 au 23 Juin 2023*

**Lieu :** INTERNALE CONSULTING-CASABLANCA (MAROC)

#### **Prix et modalités de paiement**

Le bulletin d'inscription doit être accompagné du justificatif du règlement des frais de participation, par virement à l'ordre de :

INTERNALE CONSULTING, Coordonnées bancaires :

#### **Attijariwafabank SUCC. YACOUB EL MANSOUR**

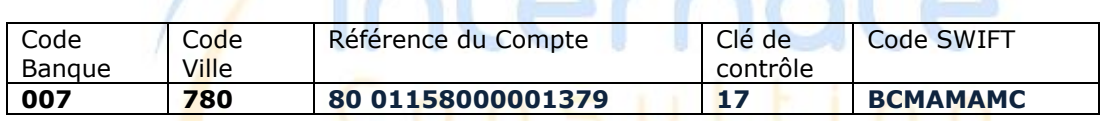

#### **Prix/ Participant : 5300,00 €** comprenant :

Les frais de formation, les frais relatifs aux supports de formation

· Les pauses café, pendant toute la durée de la formation, le transport de l'aéroport au lieu de résidence et du lieu de résidence à l'aéroport en fin de formation

#### *Avantages* :

- **Chaque participant reçoit au choix ordinateur portable ou une tablette 4G à l'issue de la formation**
- **Le Petit déjeuner**
- **Le transfert vers le lieu de formation pendant toute la durée de la formation**
- **Une Clé USB pour le stockage de vos données**
- **Une Carte SIM**

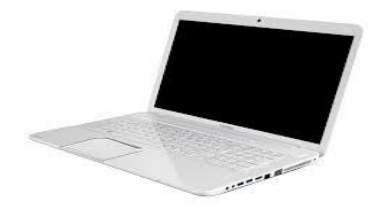

Internale Consulting 119 Boulevard de la Résistance, Mokawama Center, étage 6 N° 25, Casablanca **Patente** : 37973535 -**IF**:40239852 -**RC**:227879-**CNSS**: 8608244- Casablanca Tel : +212522447654/ @ :direction@internaleconsulting.com Site: www.internaleconsulting.com

**:** 3 semaines

<sup>1</sup> <sup>1</sup> Le volume Horaire est étalé sur le nombre de semaines indiqué

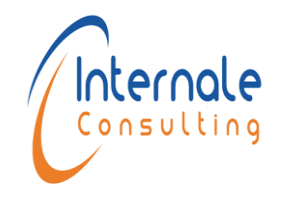

## **Fiche technique de la formation**

Code : NTI 07

Version : 02

Formateur:

Date application : 04/07/2018

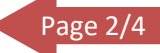

## **OBJECTIFS PEDAGOGIQUES**

A l'issue de la formation, les participants seront capables de :

- ← Créer leur propre projet ;
- Utiliser le logiciel et le contenu ARCGIS pour créer des cartes regroupant des données issues de différentes sources ;
- + Gérer, de symboliser et d'étiqueter des souches cartographiques destinées à la visualisation et l'exploration des données ;
- $\uparrow$  Appliquer un processus de travail standard pour analyser des données SIG et résoudre des problèmes spatiaux.

## **PUBLIC CIBLE**

- Géomètre, topographe, cartographe
- Spécialiste en SIG
- Cadre utilisant le logiciel ARCGIS

## **METHODES PEDAGOGIQUES**

- Pédagogie interactive participative.
- Présentations magistrales et multimédia.
- Discussions de groupe favorisant l'échange d'information et d'expérience entre participants.
- Exercices pratiques et études de cas.

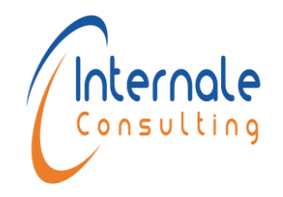

# **Fiche technique de la formation**

Code : NTI 07

Version : 02

Formateur:

Date application : 04/07/2018

Page 3/4

## **PROGRAMME DE FORMATION**

Les Systèmes d'Informations Géographiques

- Les composantes d'un SIG
- Les fonctionnalités des outils SIG
- Les domaines d'applications possibles

#### Le modèle de données

- Les géodatabases
- Données CAO/DAO
- Les différents formats (projets, données,…)
- Les différents modèles (vecteur, raster,…)
- Manipuler des données (requêtes simples, imbriquées, spatiales)

#### Coordonnées et création de carte

- Notions géomatiques
- Les projections Lambert dans ArcMap
- Géo référencement
- Création de nouvelles couches
- Edition des couches existantes
- Connaitre les outils de base

#### Affichage et mise en page

- Gérer l'affichage et l'échelle
- Gérer les textes statiques et dynamiques
- Ajouter des étiquettes ou annotations
- Créer des diagrammes et rapports
- Insérer une légende
- Créer un catalogue de données

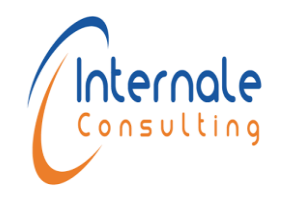

# **Fiche technique de la formation**

Code : NTI 07

Version : 02

Formateur:

Date application : 04/07/2018

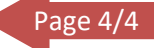

#### Placement de points

- Calculs de coordonnées
- Surfaces et périmètres (calculs)
- Les vecteurs (ajuster, transformer, étirer)

## Géodatabase avancé

- Ajouter des données de sources diverses à géodatabase
- Créer et exploiter des composants de géodatabase
- Résoudre les problèmes de synchronisation des données spatiales
- Les sous-types et les domaines dans la Géodatabase (automatisation / combinaison)

### Options de dessin avancé

- Dessin d'entités concomitantes
- Mise en place du mode capture
- Outils de mise à jour avancés
- Fonctionnalités de dessin et de l'édition

## Requêtes spatiales et diagrammes

- Les requêtes spatiales
- Les diagrammes
- Intégrer des diagrammes et des tables attributaires dans une mise en page

### Le Model Builder

• Automatisation des tâches et des analyses spatiales

### Exercices et Cas pratiques sur ARCGIS